### **FORMATTING YOUR FULL STUDENT PAPER A TEMPLATE FOR THE CNS 2019 SUBMISSIONS**

# **Initials. Last NameAuthor11 , Initials. Last NameAuthor22 and Initials. Last NameAuthor31**

<sup>1</sup> McMaster University, Hamilton, Ontario, Canada (email address of first author only, not a hyperlink) 2 Canadian Nuclear Laboratories, Chalk River, Ontario, Canada

# **A(n) [Undergraduate/Master's/PhD] Level Submission**

The abstract is to be no more than 150 words. The required full paper is to be submitted in Microsoft Word format. Papers for the 43<sup>rd</sup> Annual CNS/CNA Student Conference should be submitted directly to:

https://www.softconf.com/h/CNS2019Students/

#### **1. Introduction**

The following should be applied to the entire paper:

- Font type: Times New Roman
- Font Size: 12
- Margins: Normal (1" on top, bottom, left and right)

# **2. Body text formatting**

Paragraphs should be separated by one line space (with no indentation).

All body text should be fully justified

Section headings (refer to the format shown in this document):

- One line space between previous paragraph and section headings
- Bolded with the number and period for the heading followed by a tab space of 0.5" from the left margin
- The first letter of the heading should be upper case and the rest of the heading is lower case unless the word requires upper case (*e.g.*, Super-Critical Water-cooled Reactors)

#### **2.1 Subheading in a heading section**

The rules outlined for section headings should be applied to SUB-section headings.

#### 2.1.1 Sub-subheading in a subheaded section

In case a sub-subheading is required, the same principles apply, except that the subsubheading title is to be in underlined instead of bolded.

#### **3. Formatting for figures and tables**

Figures should be numbered consecutively throughout the paper from 1 onwards. All figures should be centred and the caption should appear below the respective figure (REFER TO THE CAPTION FORMAT SHOWN IN THE EXAMPLE FIGURE). Leave one line between the body text, the diagram and the caption. References to figures within the text should also appear consecutively and should be formatted as Figure 1 or Figures 2 and 3 (when referring to multiple figures in a sentence).

The same principles apply to tables except that the caption should appear ABOVE the table instead of below

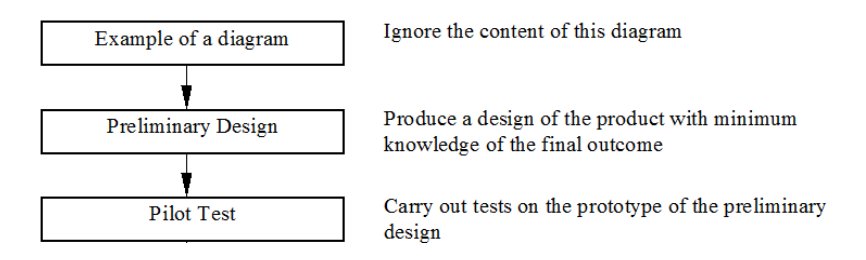

#### **Figure 1 Example of a diagram. Figure captions should adhere to this format.**

#### **4. Formatting for equations and references**

Equations should be numbered in their order of appearance using round brackets as shown below. Referencing equations such as Equation (1) within the text should follow the format used in this sentence.

$$
E_1^2 + E_2^2 = (m_1 + m_2)c^2
$$
 (1)

References in the text can be made to literature listed in the reference section, located at the end of the paper, by numbering the literature with numbers in square brackets *e.g.,* [1]. The references are incremented in sequence of appearance in the text. Repeated references to the same literature can be made using the same reference number [1]. In this case, the reference number will be incremented on the next new literature cited. The format for references should be the same as what is shown in Section 6 of this document.

#### **5. Conclusion**

If there are any problems or questions regarding this template, please contact us at cnsstudentconference $@c$ ns-snc.ca. We wish you every success in the preparation of your paper.

#### **6. References**

- [1] R.H. Brown, "A method to make reference to literature", Journal of Citation, Vol. 11, No. 2, 1988, pp. 195-204.
- [2] J.D. Irish and S.R. Douglas, "Validation of WIMS-IST", Proceedings of the 23rd Annual Conference of the Canadian Nuclear Society, Toronto, Ontario, Canada, 2002 June 2-5.